# **Start\_MDIChild Function**

## **Description**

Executes MDI child windows.

### **Syntax**

mdichildID = Start\_MDIChild(mdichildgroupID, mdiframeID, createparam, mdichildinstanceID, mdichildtitle, initialappearancemode [, initx, inity, winStruct])

### **Parameters**

The MDIChild function has the following parameters.

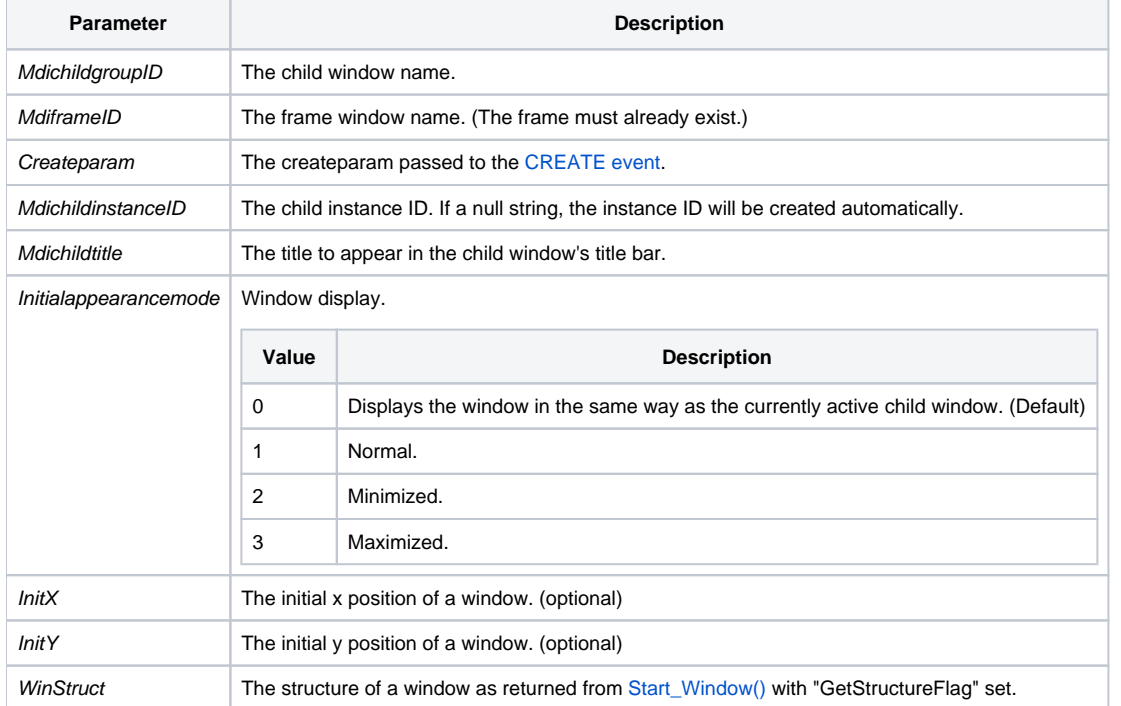

### Return value

The return value is the fully qualified name of the MDI child if the child window was created successfully. Otherwise a null string is returned. Typically, the full name has the format

```
MDIChildGroupID : '*' : MDIChildInstanceID.
```
#### See also

[End\\_Window\(\)](https://wiki.srpcs.com/display/Commands/End_Window+Function), [Start\\_Window\(\)](https://wiki.srpcs.com/display/Commands/Start_Window+Function), [Dialog\\_Box\(\),](https://wiki.srpcs.com/display/Commands/Dialog_Box+Function) [Create\\_Dialog\(\)](https://wiki.srpcs.com/display/Commands/Create_Dialog+Function)

#### Remarks

To execute the child window called CHILD\_WIN in the frame window FRAME\_WIN, the call to Start\_MDIChild would be:

MDIChildID = Start\_MDIChild("CHILD\_WIN", "FRAME\_WIN", "",| "", "My Child Window", 1)

The return value, if the function was successful, would return child win\*1 which is the child name concatenated with the instance ID.